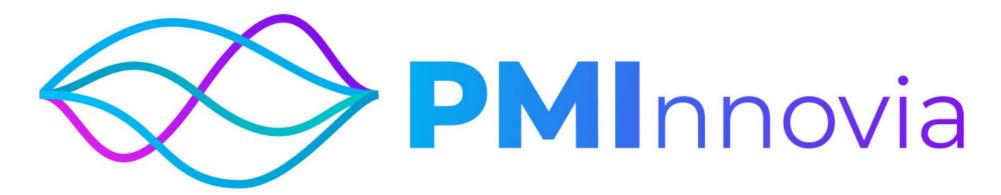

**OPEN INNOVATION CHALLENGE: INSTRUCTIONS FOR APPLICATION** 

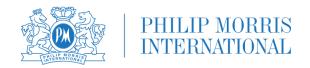

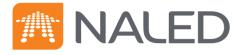

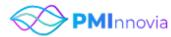

## Saved Applications

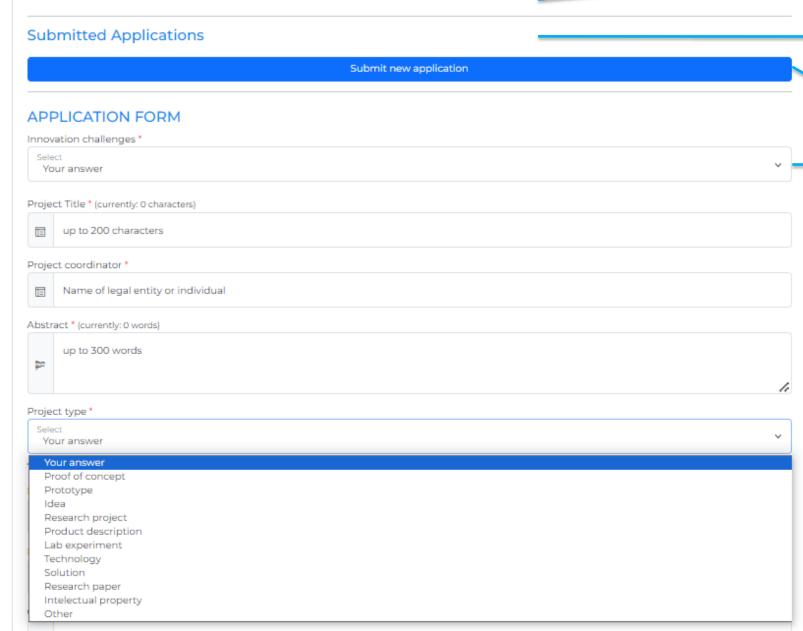

List of applications in preparation – can be edited until specified open call deadline

List of submitted applications – once submitted, the application cannot be edited

To create new application, use the blue button

Select a challenge from a drop-down list

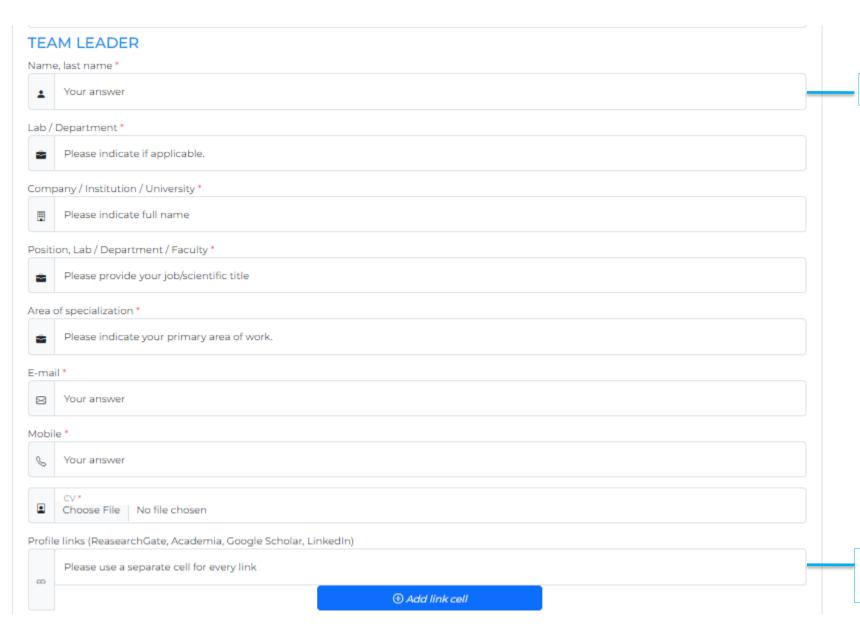

Add information about yourself.

Use the blue button to add additional profiles

## Number of team members This field is automatically geenrated. Please use button below to add team members. This field is automatically generated 22 Name, last name \* Your answer Position? Job/scientific title Lab / Department Please indicate if applicable Company / Institution / Faculty / University Please indicate full name. Area of specialization \* Please indicate your primary area of w... CV\* Choose File No file chosen Email? ☑ Email Phone Your answer Profile links (ReasearchGate, Academia, Google Scholar, LinkedIn) Please use a separate cell for every link ≗ Add team member Team capacities \* (currently: 0 characters) Please describe how team capability covers project needs, indicate available equipment (e.g., analytical instruments, prototyping/manufacturing facilities, computing infrastructure, etc.) up to 200... bo

**BACKGROUND INFORMATION ON THE TEAM** 

The field is updated based on the number of entered team members below

Use the blue button to add every team member

List and describe available equipment, resources, facilities, expertise

| Name   | last name / Partner                       |   |
|--------|-------------------------------------------|---|
| •      | Your answer                               |   |
| Positi | n (Job/Scientific title)                  |   |
| •      | Your answer                               |   |
| Comp   | ny / Institution / Faculty / University   |   |
| •      | Your answer                               |   |
| Lab/   | epartment                                 |   |
| •      | Your answer                               |   |
| Area ( | specializazion                            |   |
| •      | Your answer                               |   |
| •      | CV<br>Choose File No file chosen          |   |
| Emai   |                                           |   |
| •      | Your answer                               |   |
| Phon   |                                           |   |
| •      | Your answer                               |   |
|        | links (ReasearchGate, Academia, Google    |   |
| schol  | r, LinkedIn)                              |   |
| GD     | Please use a separate cell for every link |   |
|        |                                           |   |
|        |                                           |   |
|        | &                                         | _ |

Information about the external partners – individuals outside your team, industry or institutional partners (organizations). External partners are not mandatory.

Use the blue button to add additional partners

## Project proposal Introduction/Overview \* Please provide a comprehensive overview of what has been done in the field and what should be further investigated (up to 500 words) no. Problem / opportunity definition \* (currently: 0 characters) Please describe the problem you are addressing (up to 2000 characters) no. Proposed innovation Novelty / Key benefits \* (currently: 0 characters) Please describe your innovation (up to 2000 characters) 0-Technology principle / Hypothesis \* (currently: 0 characters) Please define your hypothesis. ( up to 2000 characters ) Materials and methods \* (currently: 0 characters) Please describe ( up to 2000 characters ) Available resources \* (currently: 0 characters) Please indicate available resources / equipment necessary for project realization. ( up to 2000 characters ) $\otimes$

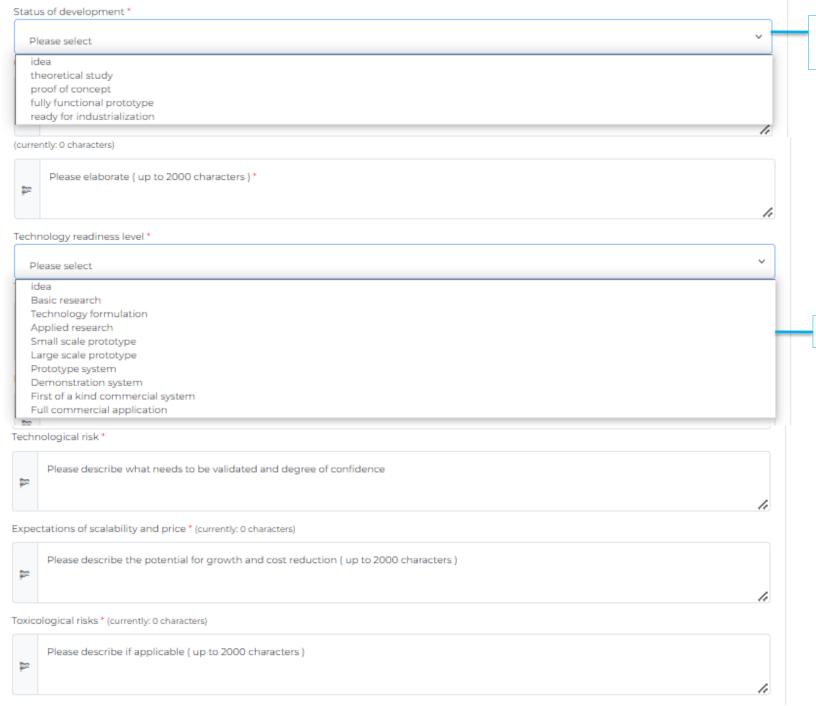

State the current stage of development of your innovation.

State the Technology Readiness Level.

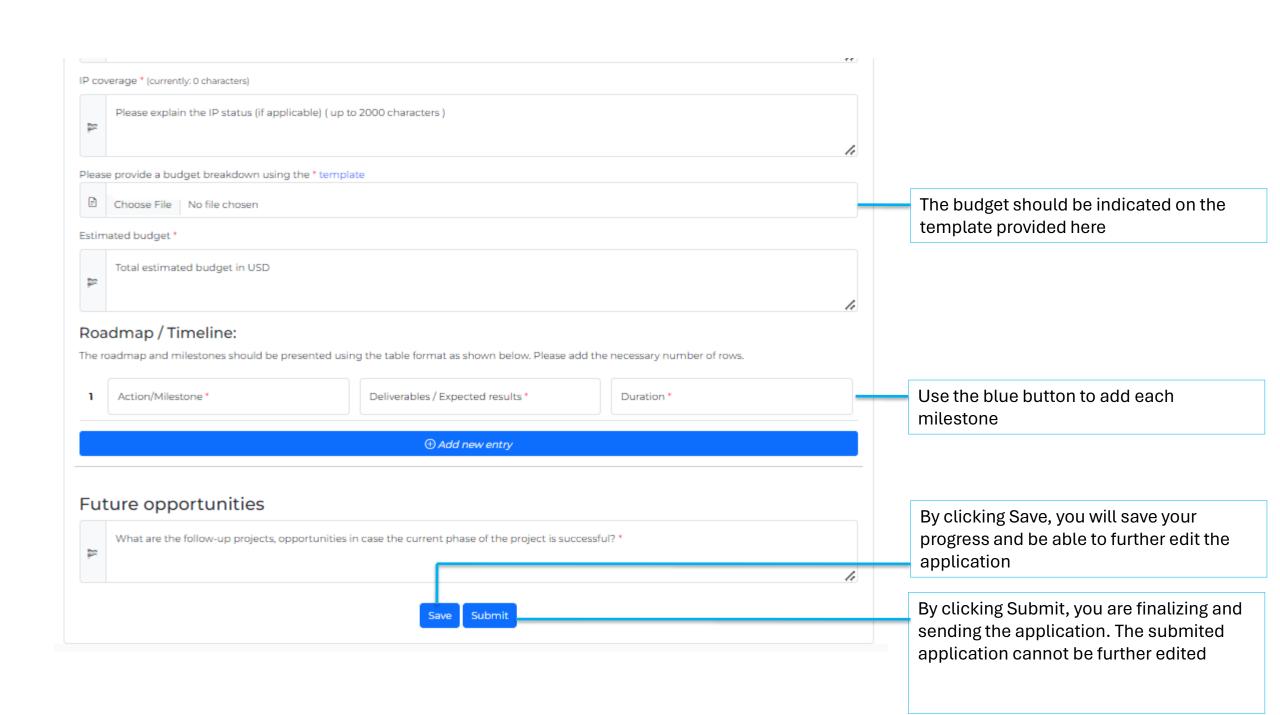